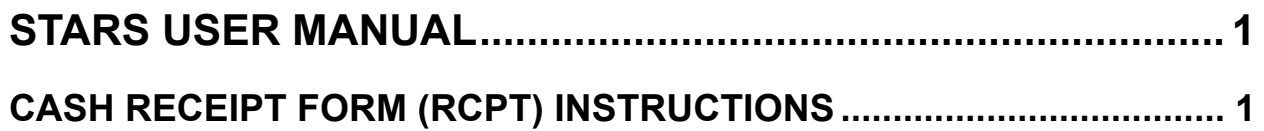

## <span id="page-1-0"></span>**STARS USER MANUAL**

## **CASH RECEIPT FORM (RCPT) INSTRUCTIONS**

The following is an explanation of the data entry fields on the RCPT form. There are five separate boxes/entries on the RCPT form with the same data entry fields. Each transaction code determines the fields that you will have to enter.

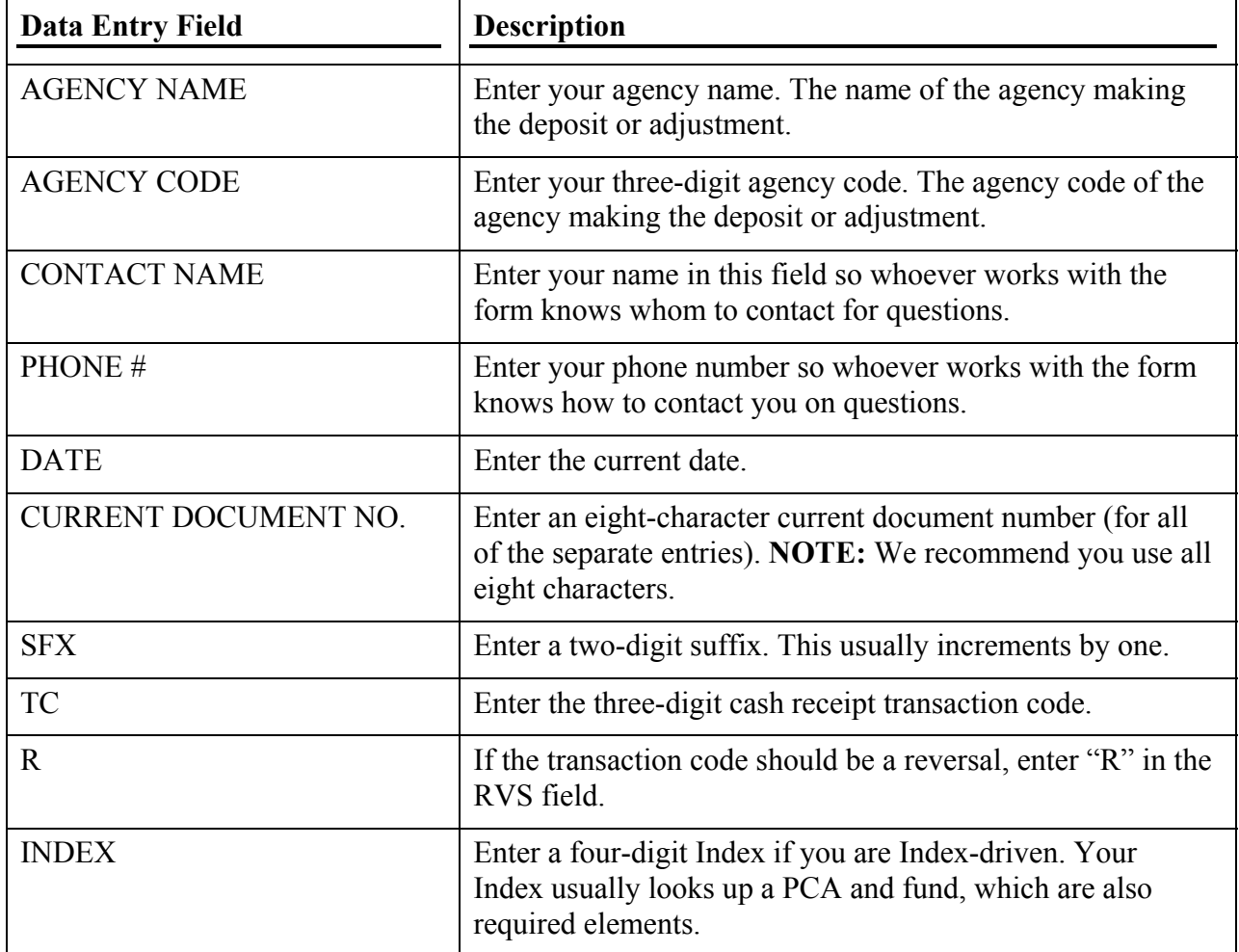

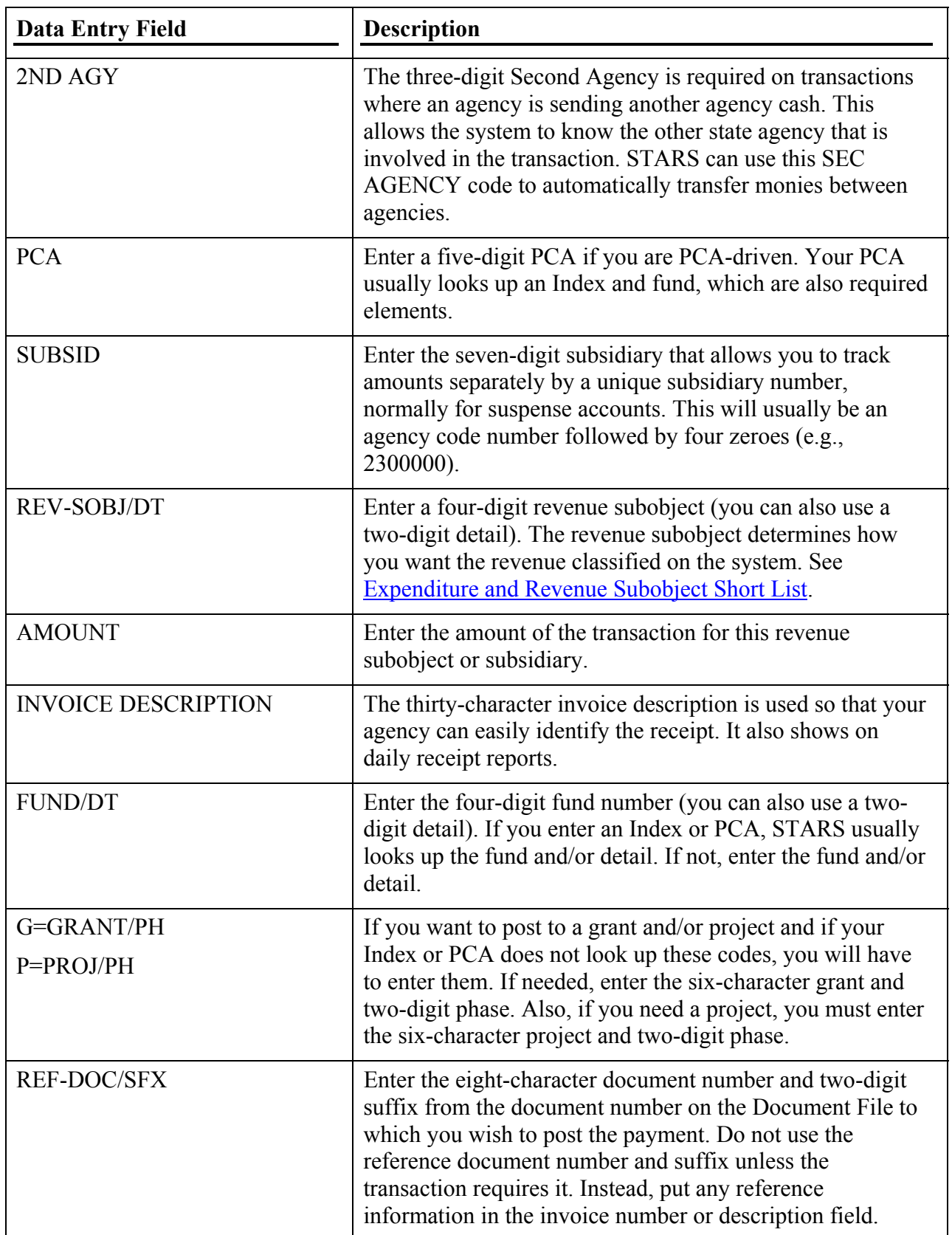

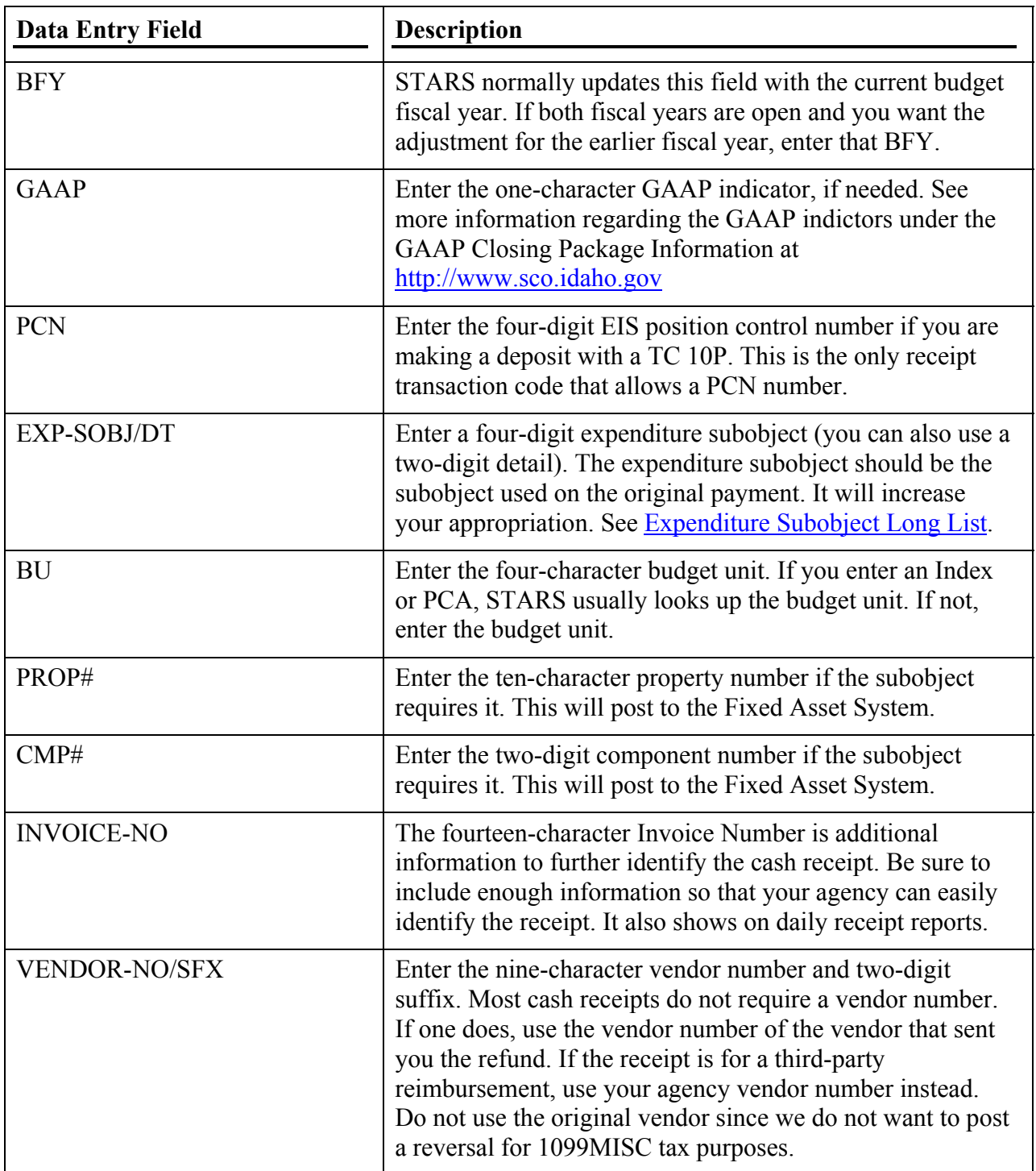

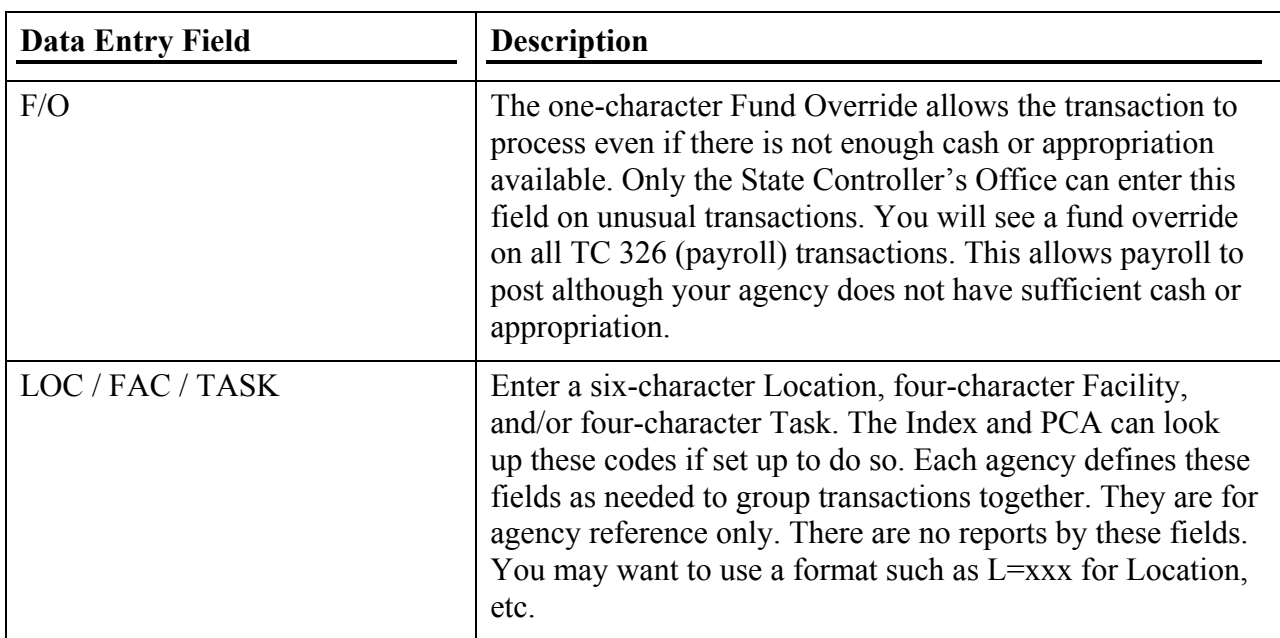